## **Makefile**

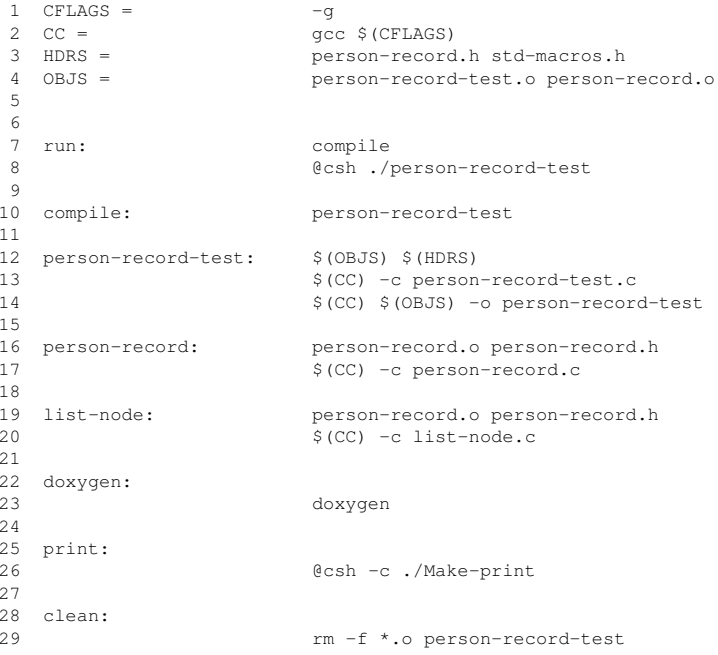